# ZENTRALE<br>PRÜFSTELLE **PRÄVENTION**

## Kommunikationskonzept: Verbindliche Anbieterinformation

(Informationen zur Account-Übernahme im Neusystem)

Die Kooperationsgemeinschaft prüft durch die Zentrale Prüfstelle Prävention Präventionsangebote nach § 20 Abs. 4 Nr. 1 SGB V

Versanddatum: 06.08.2021

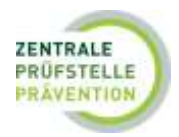

### **Verbindliche Anbieterinformation zur Account-Übernahme im Neusystem**

Sehr geehrte Damen und Herren,

Sie sind Anbieter und ggf. zertifizierte Kursleitung für Präventionskurse in der Zentrale Prüfstelle Prävention. Nachfolgend erhalten Sie wichtige Informationen zur Account-Übernahme im Neusystem.

#### **Account-Übernahme**

Bei der Account-Übernahme ist zu unterscheiden, aus welchen Gründen Sie die Datenbank nutzen möchten. Möchten Sie:

- **nur Konzepte und Kurse** zertifizieren lassen und mit Ihnen verbundene Kursleitungen übernehmen die Durchführung der Kurse? Dann benötigen Sie **nur einen Anbieter-Account**.
- **als Kursleitung fungieren** und die eigenen Qualifikationen, Verfahren, Einweisungen in das Programm verwalten (die Verwaltung der Kurse übernimmt der mit Ihnen verbundene Anbieter)? Dann benötigen Sie **einen Kursleitungs-Account**.
- sowohl eigene **Konzepte/Kurse** bearbeiten und verwalten als auch **selbst als Kursleitung** fungieren? Dann benötigen Sie einen **Anbieter- und einen Kursleitungs-Account**.

Am 06. Juli 2021 wurde eine E-Mail mit einem Link der Zentrale Prüfstelle Prävention verschickt. In der Sie aufgefordert wurden ein neues Passwort für Ihren Account zu vergeben. Nachdem Sie ein neues Passwort vergeben haben, können Sie sich in der Datenbank mit Ihrem **bisherigen Benutzernamen** aus der vorherigen Datenbank und dem **neuen** Passwort einloggen.

**Hinweis:** Die Anbieter die gleichzeitig auch Kursleitung sind und die gleiche E-Mail-Adresse in der vorherigen Datenbank vergeben haben, haben nur eine E-Mail für die Übernahme des Anbieteraccounts erhalten.

Sofern die Accountübernahme nicht funktioniert hat, können Sie alternativ über folgende Schritte Ihren Account übernehmen**:**

#### **Als Anbieter**

- Wählen Sie den Button "LogIn/Accountübernahme,
- Klicken Sie auf "Passwort vergessen"
- Bitte geben Sie **Ihren Benutzernamen** (aus dem vorherigen System) an und **nicht** die E-Mailadresse. Die Anmeldung mit der E-Mailadresse funktioniert nicht.
- Gehen Sie auf Passwort zurücksetzen
- Sie erhalten eine E-Mail in Ihrem Postfach
- Klicken Sie auf den Link im Postfach und wählen Sie ein neues Passwort
- Bei Anmeldung im System melden Sie sich mit **Ihrem Benutzernamen** (aus dem vorherigen System) und dem neu vergebenen Passwort an

Sollten Ihnen der Benutzername nicht bekannt sein, bitten wir Sie auf der Startseite der Zentrale Prüfstelle Prävention das Kontaktformular auszufüllen. Über folgenden Link gelangen Sie direkt dorthin: <https://portal.zentrale-pruefstelle-praevention.de/public/kontakt>

**Bitte beachten Sie**: Sofern Sie keine E-Mail zur **Übernahme Ihres Kursleitungsaccounts** erhalten haben, können Sie über folgende Schritte die Übernahme beantragen:

- Bitte klicken Sie unterhalb des Buttons "LogIn/Accountübernahme" auf "hier"
- Füllen Sie den Übernahmeantrag aus (Nur mit \* gekennzeichnete Felder sind Pflichtfelder)
- Senden Sie den Antrag ab

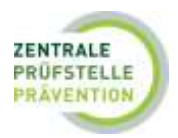

- Sie erhalten nachfolgend eine E-Mail in der Sie über einen Link Ihre Identität nachweisen müssen. Bitte laden Sie dazu **ein** Zertifikat hoch (bspw. eine Berufsurkunde) um sich zu identifizieren
- Die Bearbeitung Ihres Antrags wird einige Zeit in Anspruch nehmen. Wir bitten Sie daher um etwas Geduld

Wenn Sie die Datenbank als Anbieter **und** Kursleitung nutzen möchten, aber keine zwei Accounts verwalten wollen, können Sie nach der Aktivierung der beiden Accounts in Ihrer Funktion als Anbieter einen Antrag an Ihren Kursleitungsaccount zur Fremdverwaltung stellen. Sie müssen in Ihrem Kursleiteraccount der Fremdverwaltung zustimmen, dann kann Ihr Anbieteraccount auf Ihre Kurse und Qualifikationen zugreifen.

**Bitte beachten Sie**, dass Sie beide Zugänge (Anbieter- und Kursleitungsaccount) benötigen um Änderungen an Ihrem Benutzerprofil vorzunehmen. **Wichtig** ist außerdem, dass Sie sowohl für den Anbieteraccount als auch für den Kursleitungsaccount jeweils eine **separate E-Mailadresse** benötigen.

Weitere Informationen finden Sie in den Anwenderhilfen für Anbieter und für Kursleitungen auf der Startseite der Zentrale Prüfstelle Prävention oder unter den Nutzerhilfen.

#### **Kursleitungen** "nicht mehr verfügbar"

Sollten Kursleitungen als "nicht mehr verfügbar" in der Datenbank angezeigt werden, bedeutet das, dass hier noch keine Account-Übernahme stattgefunden hat. Bitte informieren Sie die Kursleitung darüber und bitten Sie, oben beschriebenen Weg zur Kursleitungsaccounts-Übernahme zu gehen.

#### **Bestandsschutz**

Die Qualifikationen, die unter die Regelung des Bestandsschutzes fallen, wurden in das Neusystem bereits migriert.

Unter den Bestandschutz fallen:

- Kursleitungen für die zum Stichtag 30. September 2020 ein Präventionskurs durch Zertifizierung als förderfähig anerkannt war.
- Kursleitungen für die zum Stichtag 31. Dezember 2020 ein Präventionskurs zur Prüfung eingeleitet wurde und aus dem Antrag eine Zertifizierung erfolgte.

In diesen Fällen muss **keine** neue Qualifikationsprüfung eingeleitet werden.

Bitte beachten Sie, dass Zusatzqualifikationen für Verfahren, **nicht** unter die Bestandsschutzregelung fallen. Im Neusystem wird in Kompetenz- und Verfahrensprüfung unterschieden. Sofern Ihr Kurs in einem Verfahren angeboten wird, müssen Sie bzw. die dafür zuständige Kursleitung **einmalig** in der Datenbank eine Verfahrensprüfung einleiten. Erst nach Abschluss dieser Prüfung können Sie bzw. die Kursleitung für ein Verfahren (Einweisung in die vorgesehenen Inhalte / Verfahren) eingesetzt werden.

Zu diesen Verfahren im Handlungsfeld Bewegungsgewohnheiten gehören: Rückenschule, Beckenbodengymnastik, Pilates, Nordic Walking, Aquafitness / -jogging /-gymnastik, Sturzprävention, Osteoporoseprävention, Arthroseprävention etc. Im Handlungsfeld Stress-und Ressourcenmanagement, Präventionsprinzip: Förderung von Stressbewältigungskompetenzen muss für das Verfahren MBSR ebenfalls eine Einweisung in das Verfahren nachgewiesen werden.

**Hiervon ausgeschlossen** sind Entspannungsverfahren im Handlungsfeld Stress- und Ressourcenmanagement des Leitfadens Prävention, da diese innerhalb der Kompetenzprüfung geprüft werden. Dies können Sie den [Kriterien zur Zertifizierung](https://www.gkv-spitzenverband.de/media/dokumente/krankenversicherung_1/praevention__selbsthilfe__beratung/praevention/praevention_leitfaden/Leitfaden_Praev_Kriterien_zur_Zertifizierung_2020_11_23.pdf) entnehmen.

Dennoch kann es derzeit manchmal vorkommen, dass der Kursleitung der Bestandsschutz nicht angezeigt wird und Sie diese nicht im Kurs einsetzen können. Dies kann folgende Gründe haben: - Fehler bei der Migration

- Für die Kursleitung wurden mehrere Accounts erstellt und der Bestandsschutz in einem weiteren Account vorhanden ist.

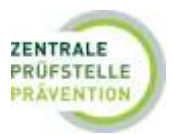

Wenn Ihr Kursleiteraccount aktiviert wurde und Ihnen dennoch Ihre bisherigen Qualifikationen nicht angezeigt werden, bitten wir Sie auf der Startseite der Zentrale Prüfstelle Prävention das Kontaktformular auszufüllen. Über folgenden Link gelangen Sie direkt dorthin: [https://portal.zentrale-pruefstelle](https://portal.zentrale-pruefstelle-praevention.de/public/kontakt)[praevention.de/public/kontakt](https://portal.zentrale-pruefstelle-praevention.de/public/kontakt)

Es wird eine schnellstmögliche Bearbeitung und Rückmeldung erfolgen.

#### **Weitere Hinweise:**

Wir arbeiten stetig an der Verbesserung des Systems, daher ist aktuell ein "Herunterfahren" der Datenbank für eine kurze Zeit notwendig. Dies ist für jeden Donnerstag von 17:00 Uhr bis 18:00 Uhr vorgesehen. Für diese Zeit ist die Datenbank nicht erreichbar.

Bei Rückfragen können Sie sich gerne mit uns in Verbindung setzen. Die Mitarbeitenden der Info-Hotline stehen Ihnen unter 0201 5 65 82 90 montags bis donnerstags zwischen 8:00 Uhr und 17:00 Uhr und freitags zwischen 8:00 Uhr und 15:00 Uhr oder über unser Kontaktformular unterstützend zur Seite. Aufgrund eines ungewöhnlich hohen Anfrageaufkommens lassen sich derzeit jedoch längere Wartezeiten nicht vermeiden.

Wir bitten um Geduld und bitten Sie von weiteren Nachfragen zum Bearbeitungsstand abzusehen. Wir informieren Sie sobald Ihr Anliegen bearbeitet wurde.